# **Python 3**  10 years later

vertical variation of the company of the company of the company of the company of the company of

FOSDEM 2018, Brussels Victor Stinner

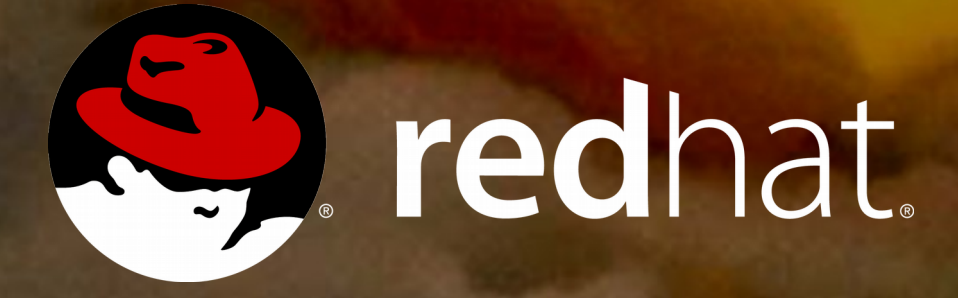

## Victor Stinner

CPython core developer since 2010 Work on CPython and OpenStack for Red Hat

Very happy user of Fedora and vim!

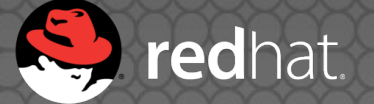

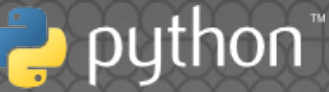

## **Autumn**

## Birth of Python 3000

2006: PEP 3000 "**Python 3000**" Fix "Python **warts**": **long** vs int; new class vs **old class**  $\bullet$  **int vs float division Unicode** mess **Comparisons** • Relative imports

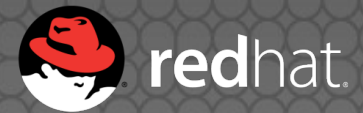

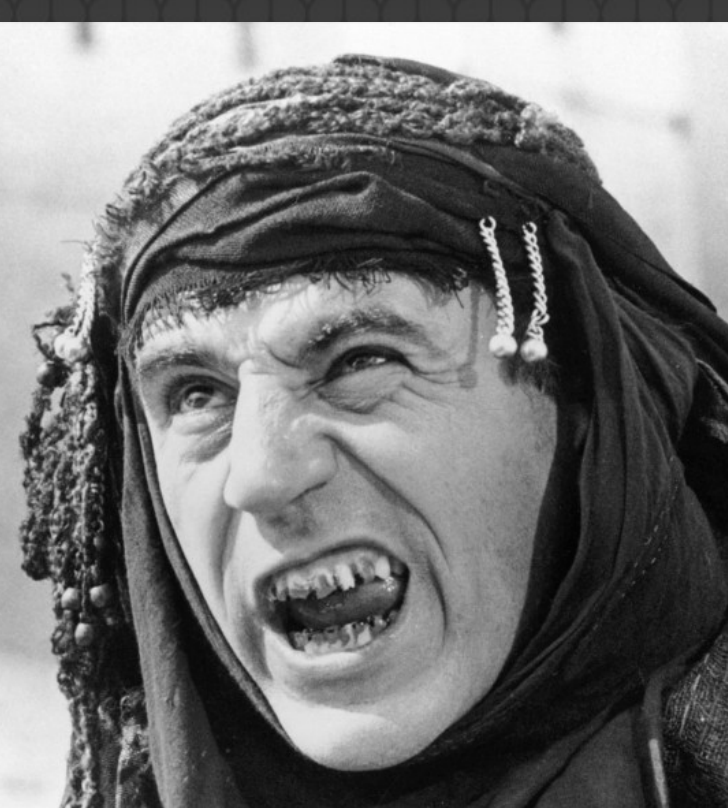

## Risk management

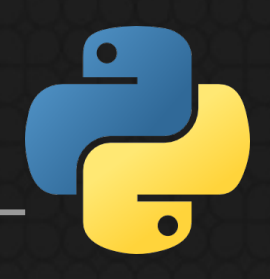

Don't break everything, only acknowledged **warts**

- Have an open community process for deciding what to change
- Don't reimplement the interpreter from scratch
- Plan **end of life** for Python 2

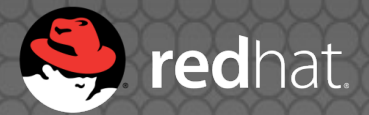

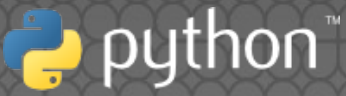

### 2008: Python 3.0 released

## First migration plan

- Run **2to3** to port your whole code base at once: you're done! …
- Drop Python 2 is a **no-go**, modules authors care of Python 2 users!
- All **dependencies** must be Python 3 compatible
- Python 2.7 was heavily used in **production**

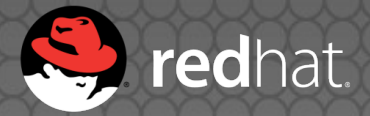

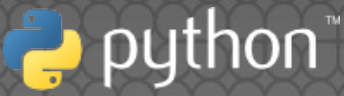

## Technical debt

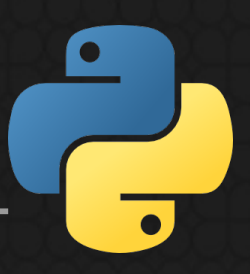

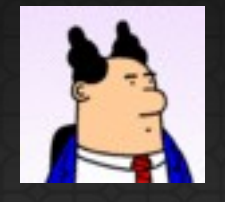

– Why should I let you work on Python 3 support?

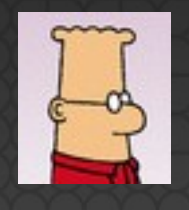

– For all these **new cool Python 3 features**!

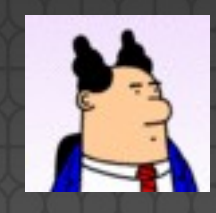

– Can we use these features?

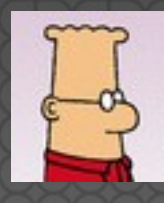

– Well.... since we still **have to support Python 2**... no

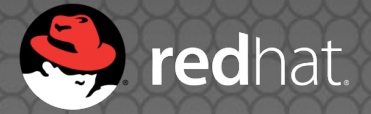

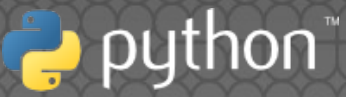

## Two branches in Git?

Some projects were forked to add Python 3 support.

Same upstream, two names: dnspython **→** dnspython3

Community fork: PIL **→** Pillow

Upstream does not reply: MySQL-python **→** mysqlclient

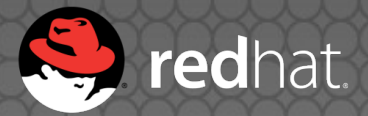

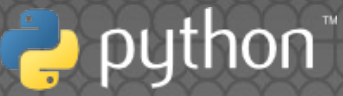

## Python 2.6 and 3.2

- Python 2.6 was the stable version when 3.0 was released
- It requires **unittest2** and more backports
- It requires heavy usage of the **six** module
- Python 3.2 requires **six.u("unicode")**; u"unicode" is a syntax error

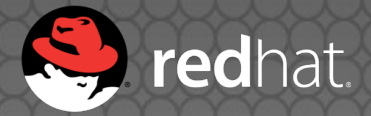

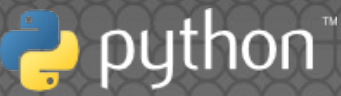

## **Winter**

## **PYTHON 3 WALL OF SHAME**

Python 3.0 was released December 3, 2008.

As listed on PyPI - packages in red don't support python 3, packages in green do. Hopefully one day everything will be greener. Status: 18/200 Updated: 2011-02-15T07:51:56.183000

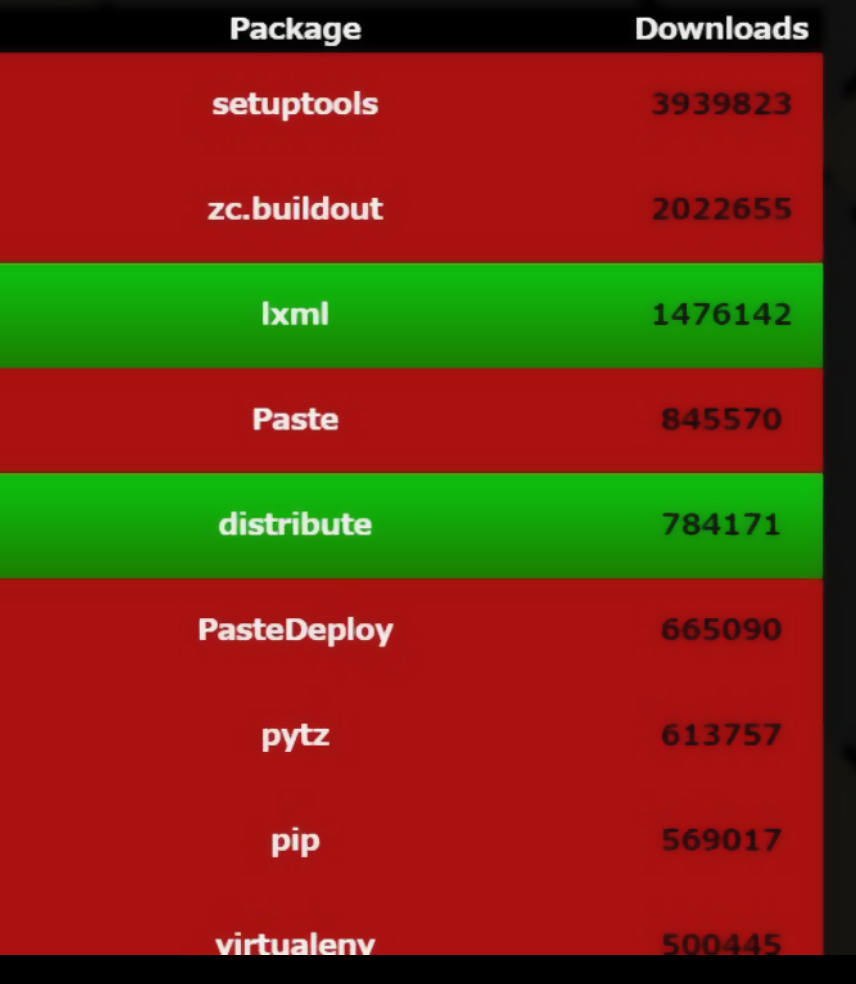

2011: "an attempt at motivating package maintainers to port to python 3"

## Big Python 2 projects

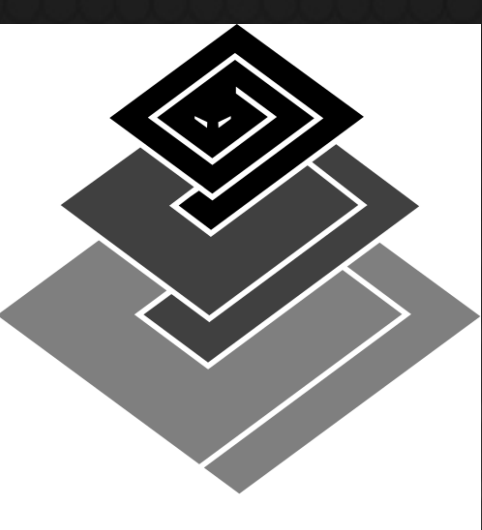

Heavy usage of **bytes**

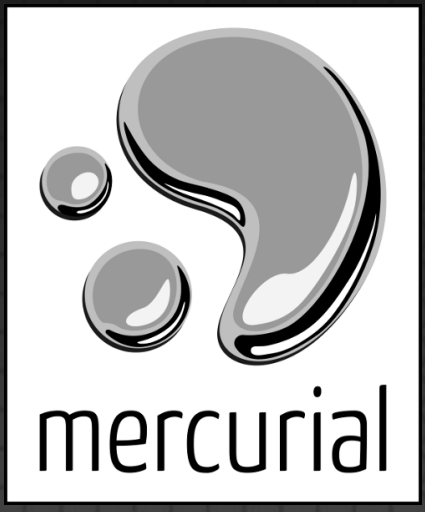

#### Twisted

### Incomplete **Unicode** support

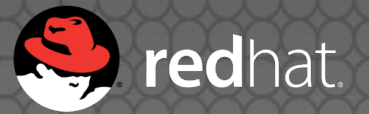

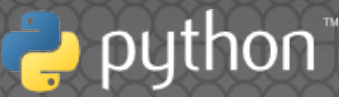

## Python 3 trolls

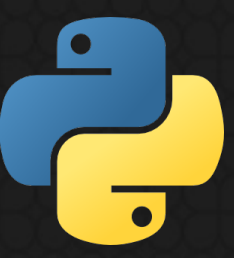

- Python 3 **doesn't bring anything**
- Python 3 introduces new **Unicode** issues
- Using **bytes** is simpler

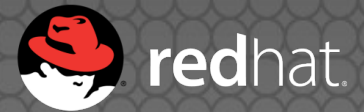

## Python 2.8 idea

Python 2.7 is alive: let's continue the development!

- 2014: LWN article "Debating a "transitional" Python 2.8"
- "concerns that Python 3 would **never take of**"
	- "Python 3 represents **under 2%** of package"

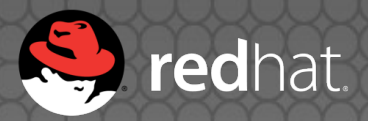

## No Python 2.8!

2011: **PEP 404** ("PEP not found ;-)") "Python 2.8 Un-release Schedule" • 2013: 39 of top 50 projects supports Python 3 (**80%**) • 2014: Python 2.7

 $\mathbf \Omega$ 

end of life extended by 5 years to **2020**

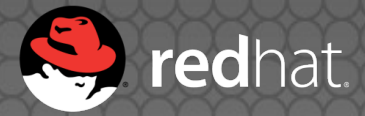

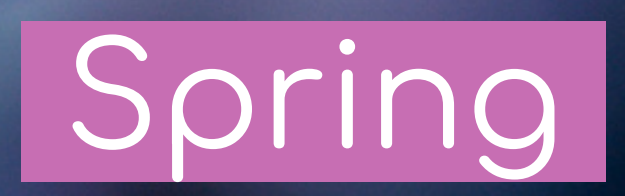

### Problem #1 solved!

"How to install a dependency?" "How to install setuptools?" 2011: **pip 1.0** released 2014: Python 2.7.9 and 3.4 now come with **ensurepip** pip: **defacto installer** Linux distros with pip

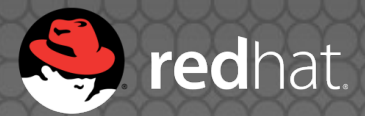

## New approach

Stop promoting 2to3: **don't remove Python 2 support Add Python 3 support** New tools like modernize and sixer **Incremental changes** tested by a CI

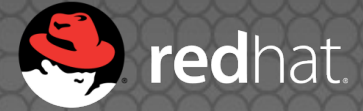

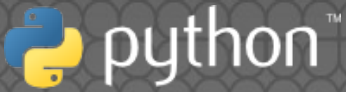

## Large code base

For legacy code bases: frst **add new tests** to reduce the risk of regression

mypy

Dropbox is working on **mypy** and **typing** to annotate types in their large code base

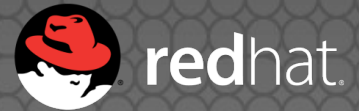

## Building bridges

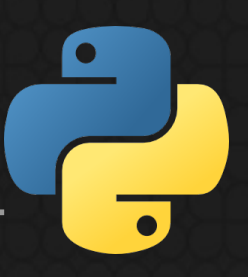

- 2012: Python 3.3 reintroduces **u"unicode"**
- 2015: Python 3.5 adds **bytes % args** (PEP 461)
- More **py3k warnings** added to Python 2.7
- More 2.7 **backports**: unittest2, enum34, …

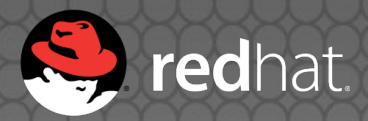

### Summer

## **PYTHON 3 WALL OF SHAME**

Python 3.0 was released December 3, 2008. As listed on PyPI - packages in red don't support python 3, packages in green do. Hopefull Status: 18/200 Updated: 2011-02-15T07:51:56.18300

verything will be greener.

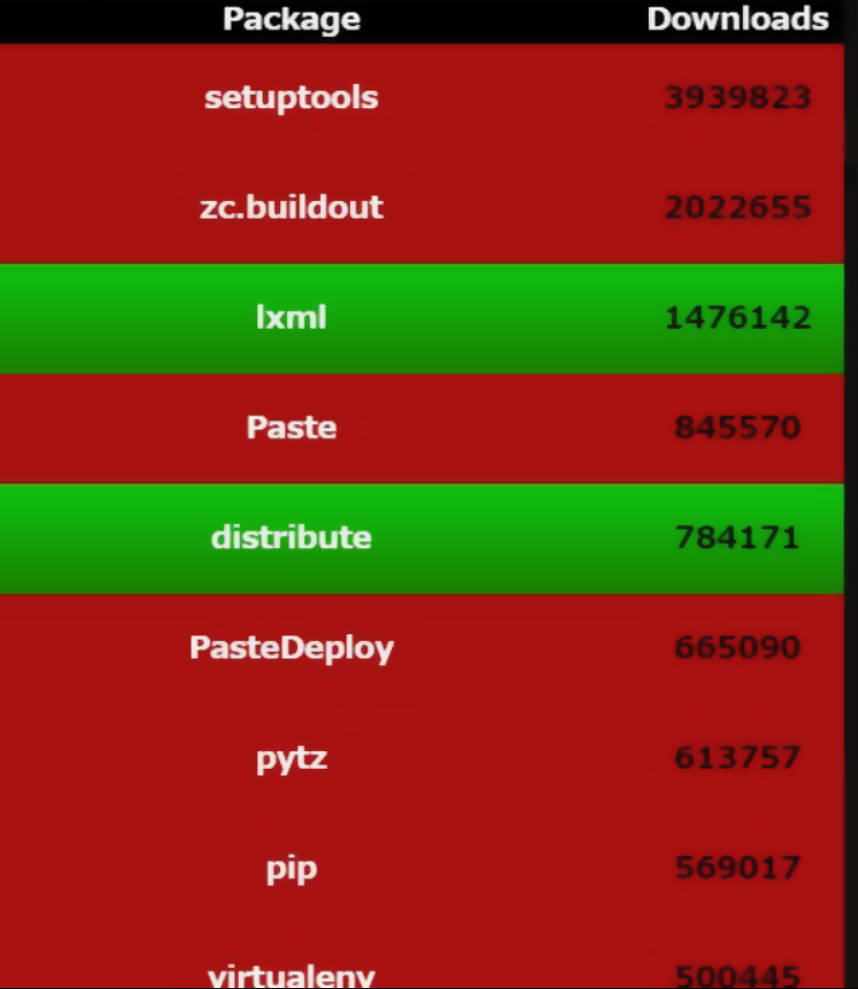

#### 2011: **9% :-(** (18/200)

## **PYTHON 3 WALL OF SUPERPOWERS**

Python 3.0 was released December 3, 2008. As listed on PyPI - packages in red don't support Python 3, packages in green do. Hopefully one da Status: 190/200 Updated: 2018-02-01T04:31:06.140930

g will be greener.

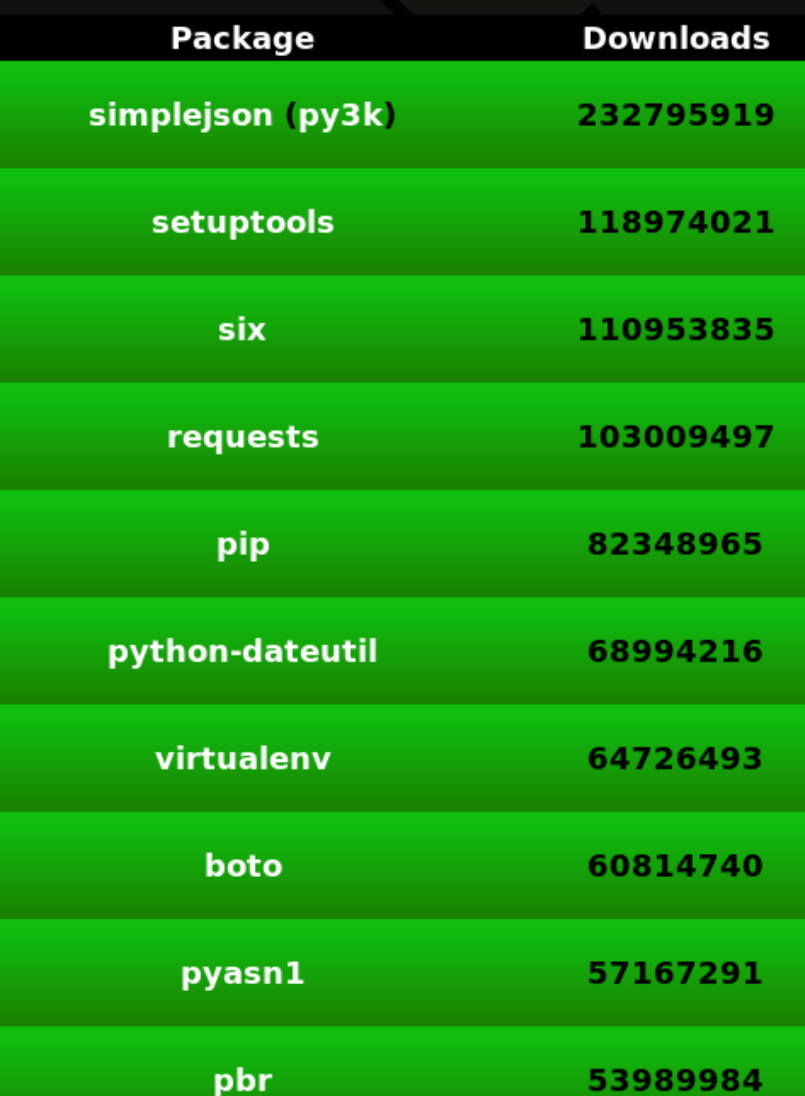

#### 2018: **95% :-)** (190/200)

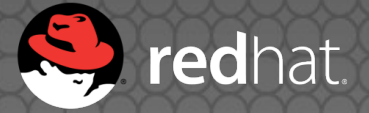

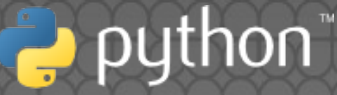

#### lower = **faster**

#### Results normalized to Python 2.7

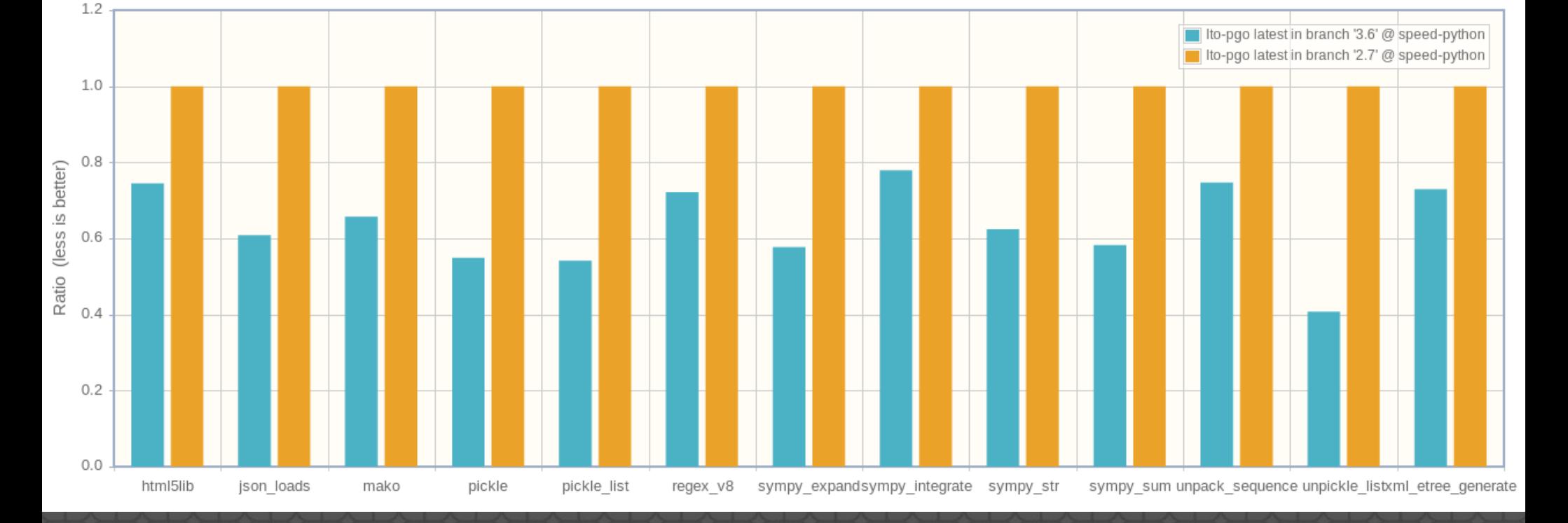

Time normalized to Ito-pgo latest in branch '2.7'

### 3.6 faster than 2.7

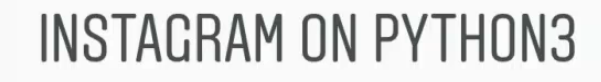

ල

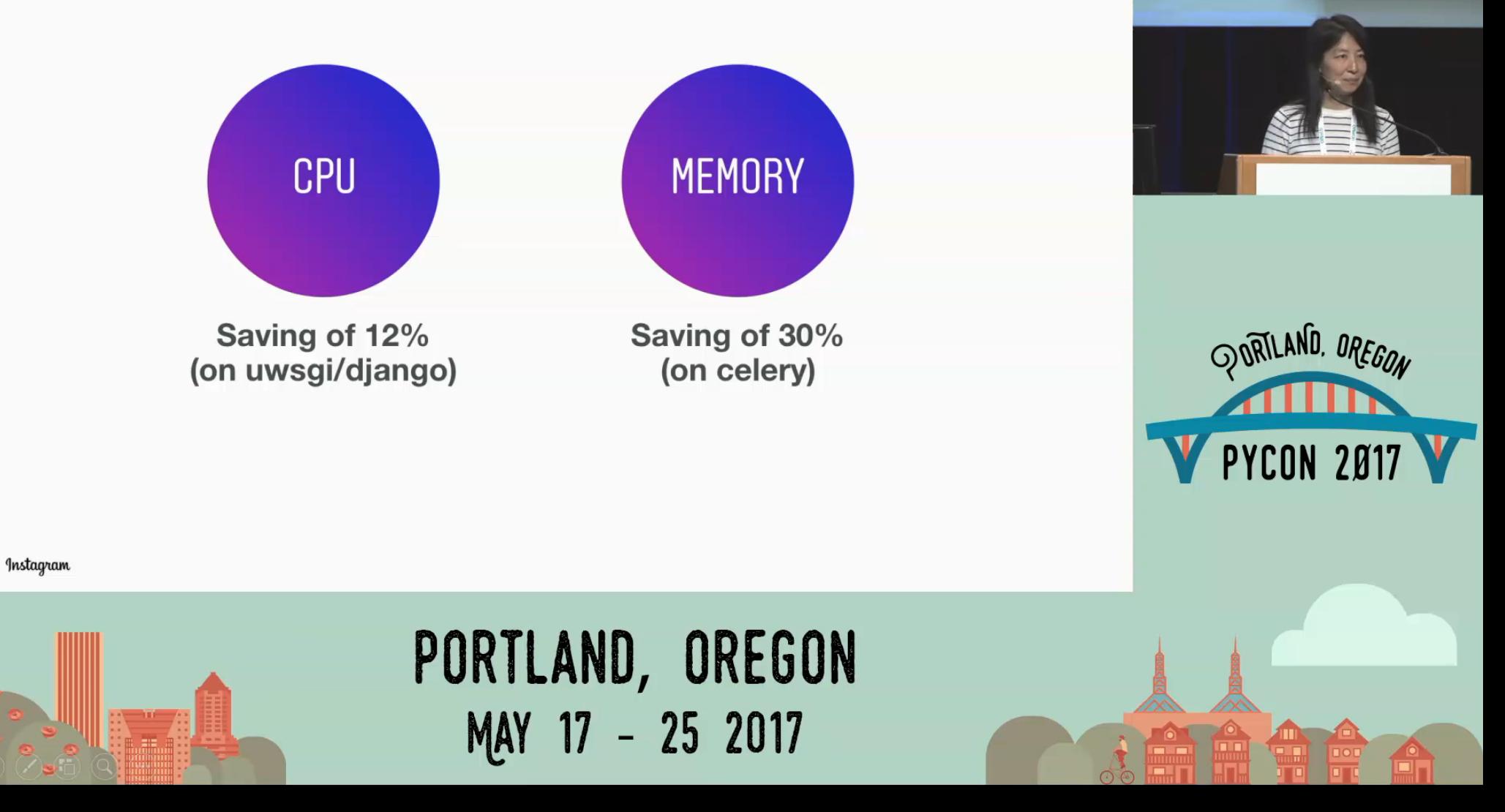

#### **Lisa Guo** and Hui Ding Keynote

## Python 2.7 WONTFIX

Backward compatibility prevents to fx Python 2.7 bugs: **Unicode** support Hash **not randomized** by default subprocess is **not thread safe** threading.RLock is **not signal safe** Internal clocks are **not monotonic**

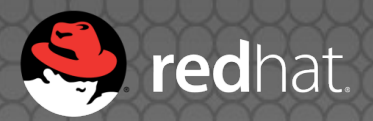

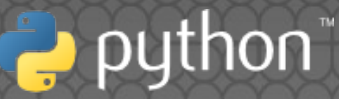

## Fixed in Python 3

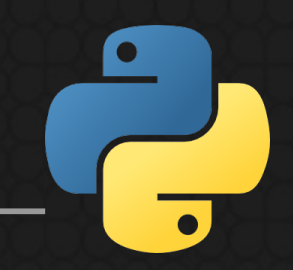

- 3.3: time.**monotonic**() (PEP 418)
- 3.4: fle descriptors **non-inheritable**, fork+exec safety (PEP 446)
- 3.5: retry syscalls on **EINTR** (PEP 475)
- . "We are aware of the code breakage this is likely to cause, and doing it anyway for the **good of mankind**." – Guido van Rossum PEP 446 approval

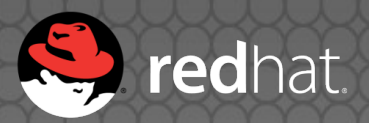

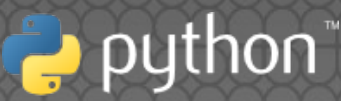

## $2.7 \rightarrow 3.7$  new modules

**asyncio**, concurrent.futures, contextvars, dataclasses, **enum**, ensurepip, faulthandler, importlib, importlib.resources, ipaddress, lzma, **pathlib**, secrets, selectors, statistics, tkinter.ttk, tracemalloc, typing, **unittest.mock**, venv, zipapp **21 new modules** 

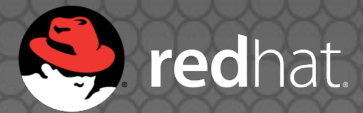

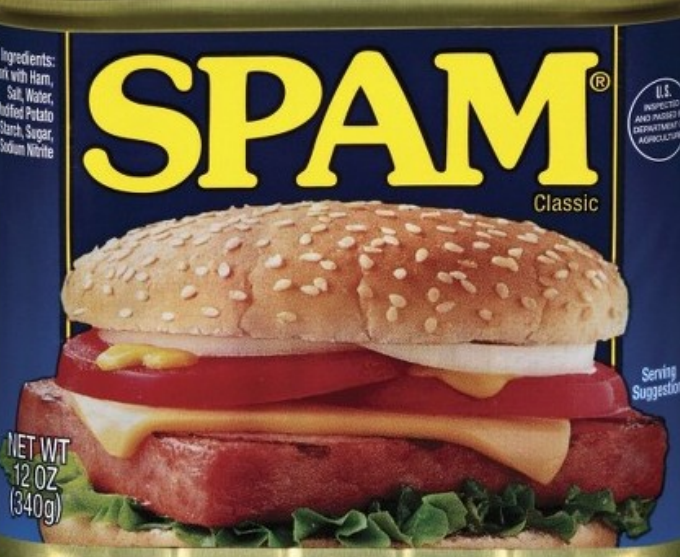

## f-string (PEP 498)

>>> name = "world"; print(**f**"Hello **{**name**}**!") Hello world!

>>> print(**f**"Hello **{**name.title()**}**!") Hello World!

>>>  $x = 1$ ;  $y = 2$ ; print( $f''(x) + \{y\} = \{x + y\}'$ )  $1 + 2 = 3$ 

>>> msg = **f**"{1+2}"; print(msg)

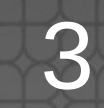

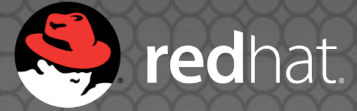

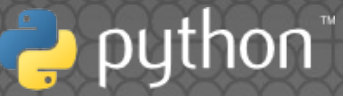

## Python 3 coroutines

def generator(): **yield from** range(5) **async** def coroutine(): return **await** async\_read() async def async\_generator(): **yield** …

[… **async for** it in async\_gen()] [**await** func() for func in funcs()]

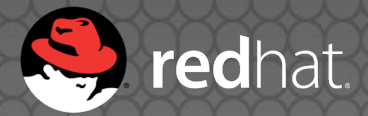

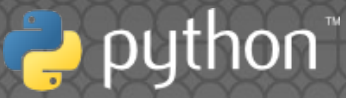

## New Python 3 syntax

- def func(arg, **\*, kw\_only=**None): …
- **print(msg, file=sys.stderr, end='')**
- $\bullet$  one, **\*tail** = range(5) cmd = ['python3', **\*args**, 'script.py'] mydict = {"key": "value", **\*\*other\_dict**}

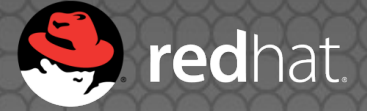

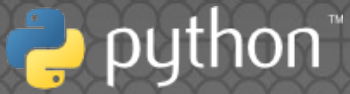

## New Python 3 syntax

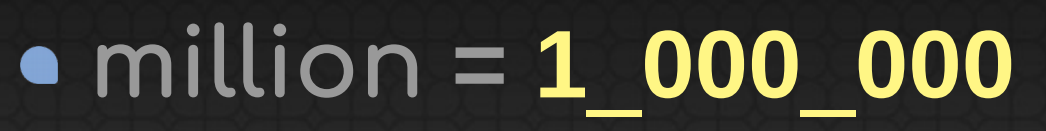

- $\bullet$  x: int = 5
- **with** open(…) as infp**,** open(…) as outfp: …
- bytes **% args**
- matrix\_multiplication = **a @ b**

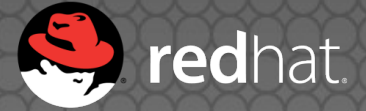

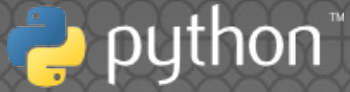

## Bury Python 2?

- Fedora 23 (2015), Ubuntu 17.10 (2017): no python2 in the base system
- python3statement.org
- pythonclock.org
- 2017: **IPython** 6.0 and **Django** 2 are Python 3 only

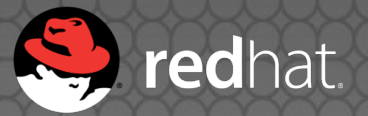

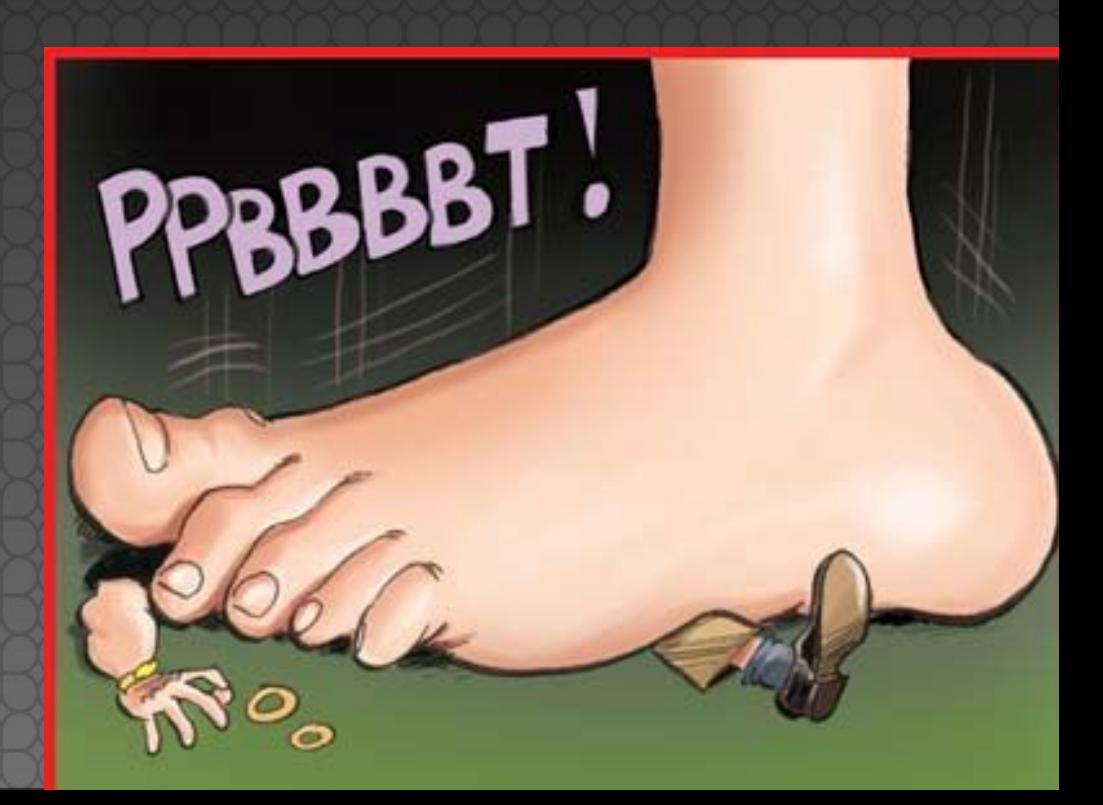

## Python 4?

## Questions**?**

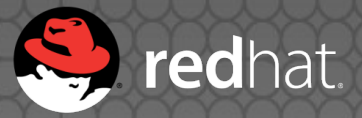

## Sources, copyrights

Autumn: https://www.fickr.com/photos/visualpanic/3035384225/

Winter:

https://www.fickr.com/photos/41848869@N04/8511091 946/

- Spring: https://www.fickr.com/photos/kubina/448485266/
- Summer: https://www.fickr.com/photos/freaky\_designz/14385194 484/

**• Red Hat and Python are registered trademarks.** 

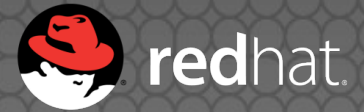

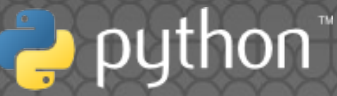